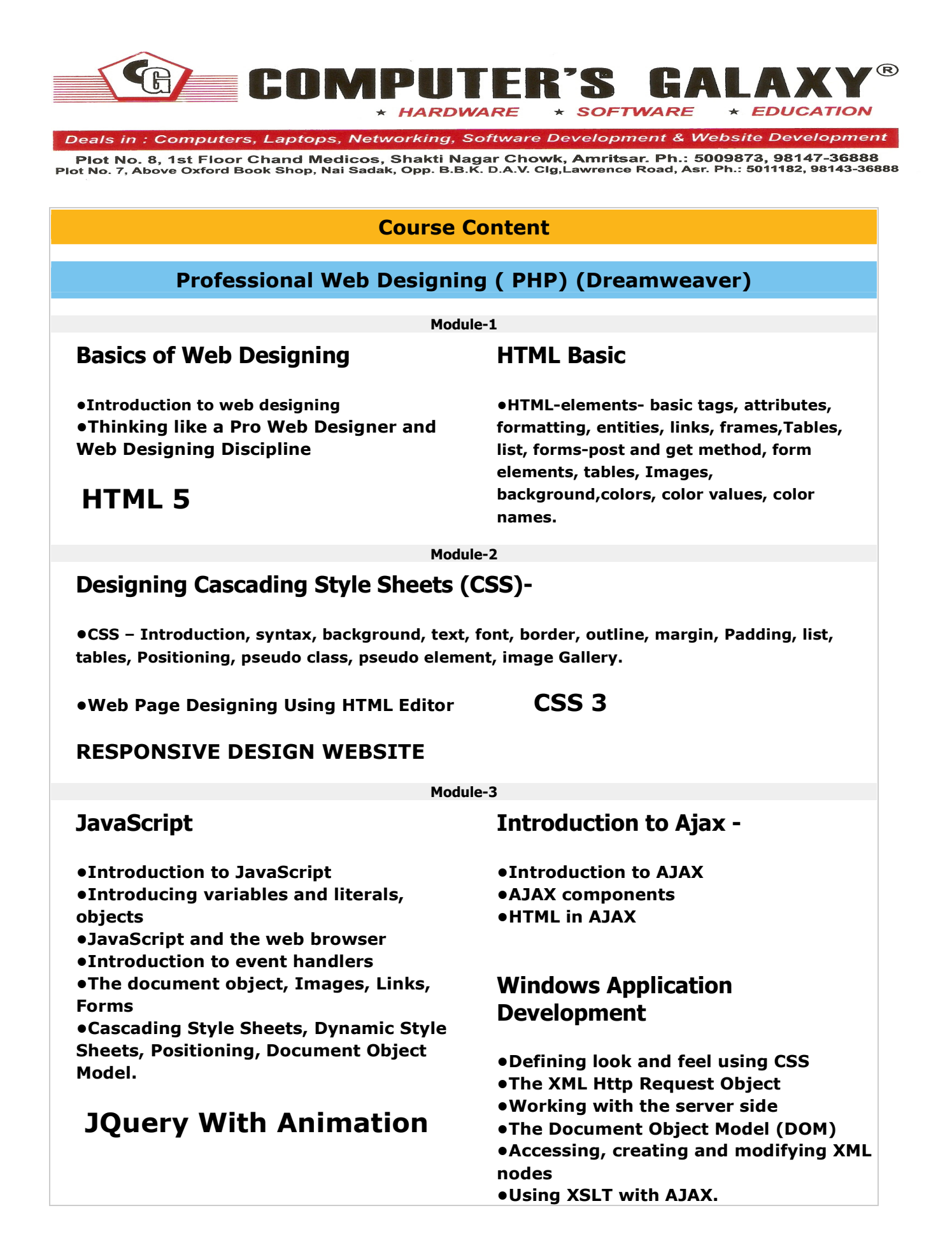

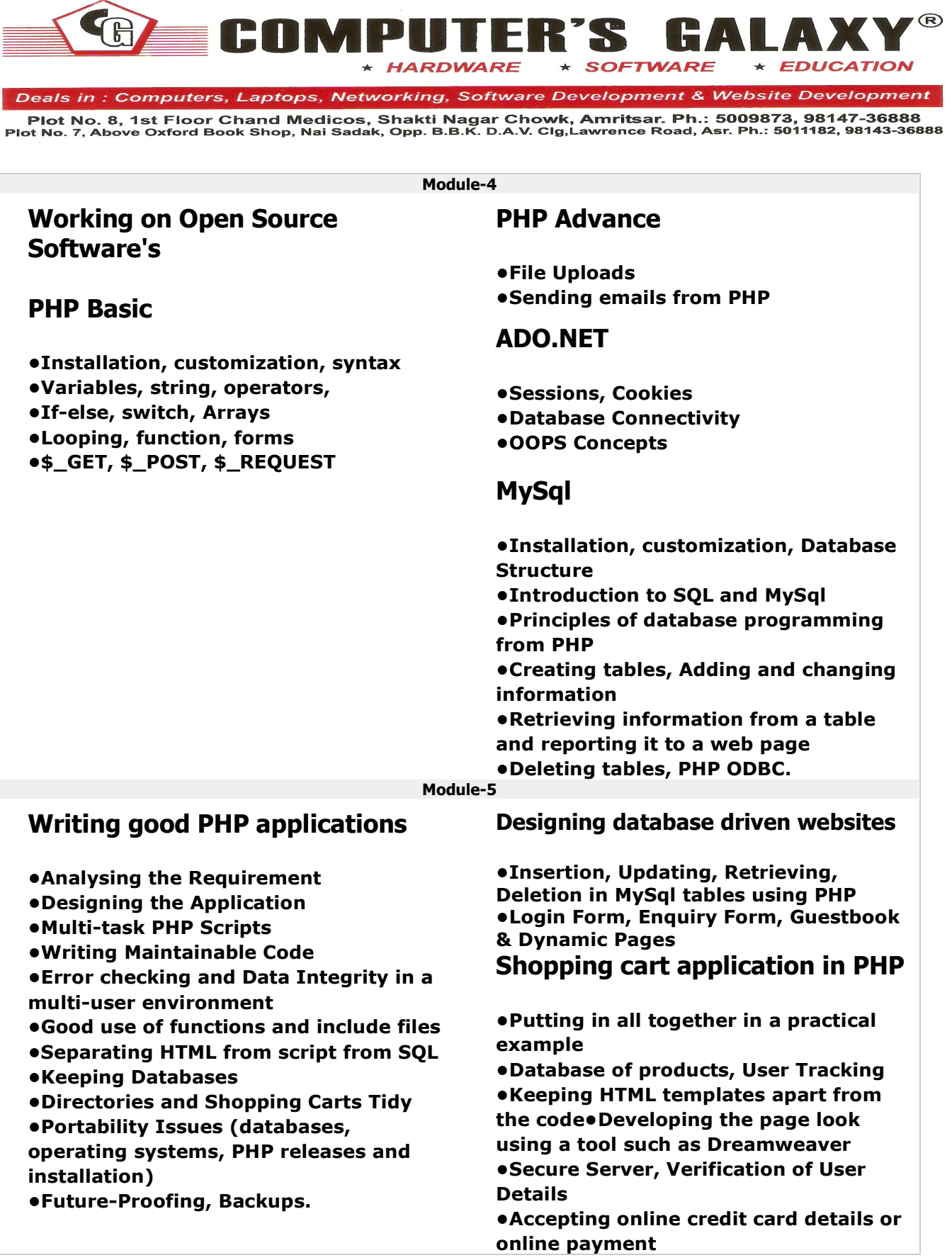

 $\sim$   $\sim$   $\sim$ 

 $\blacksquare$ 

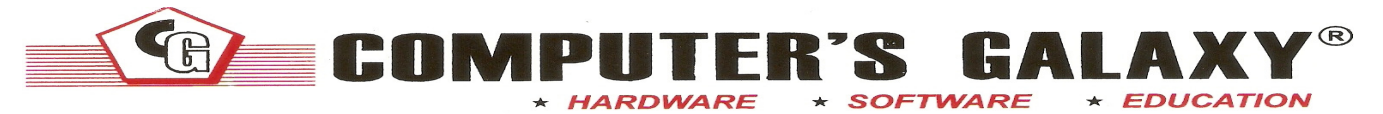

Deals in: Computers, Laptops, Networking, Software Development & Website Development

Plot No. 8, 1st Floor Chand Medicos, Shakti Nagar Chowk, Amritsar. Ph.: 5009873, 98147-36888<br>Plot No. 7, Above Oxford Book Shop, Nai Sadak, Opp. B.B.K. D.A.V. Clg,Lawrence Road, Asr. Ph.: 5011182, 98143-36888

## Content Management System using MySql and PHP-

- •MySql table of authorised data editors
- •Login Form, Enquiry Form, Guestbook & Dynamic Pages
- •Administrator and editor login capability
- •Login Form, Enquiry Form, Guestbook & Dynamic Pages
- •MySql table of data to be managed,
- •Select and display system for any site visitors
- •Editing System for authorised editors using cookies and carts
- •Authorization through Passwords
- •Passwords edit capability
- •Ability to edit editor list for the administrator
- •State Management
- •Controls
- •Page Layout
- •Error Handling
- •Tracing
- •Binding to Controls

## Exposure to live Practical Problems

## Hand-on approach with Numerous Examples & Practical Exercises